## How to connect Step Forward with Apple Health

To start, please click on any Active or Open event, then follow the steps below:

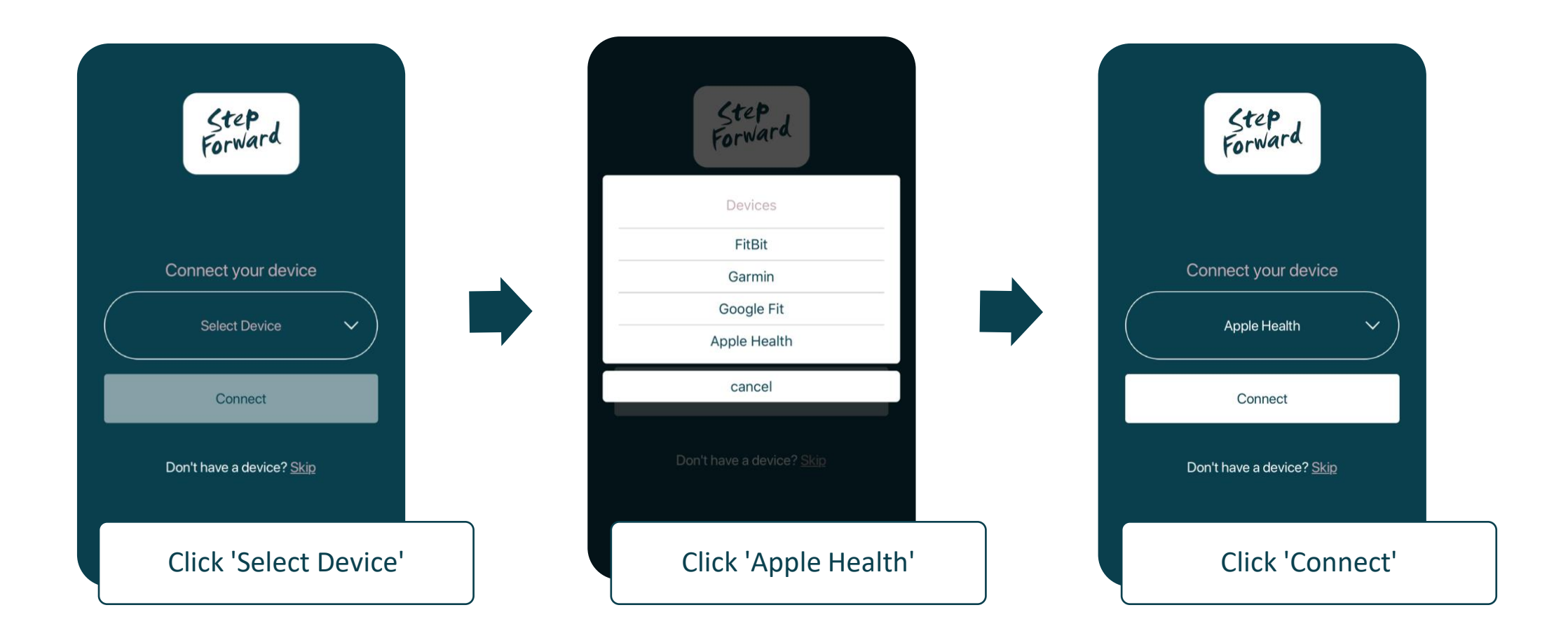

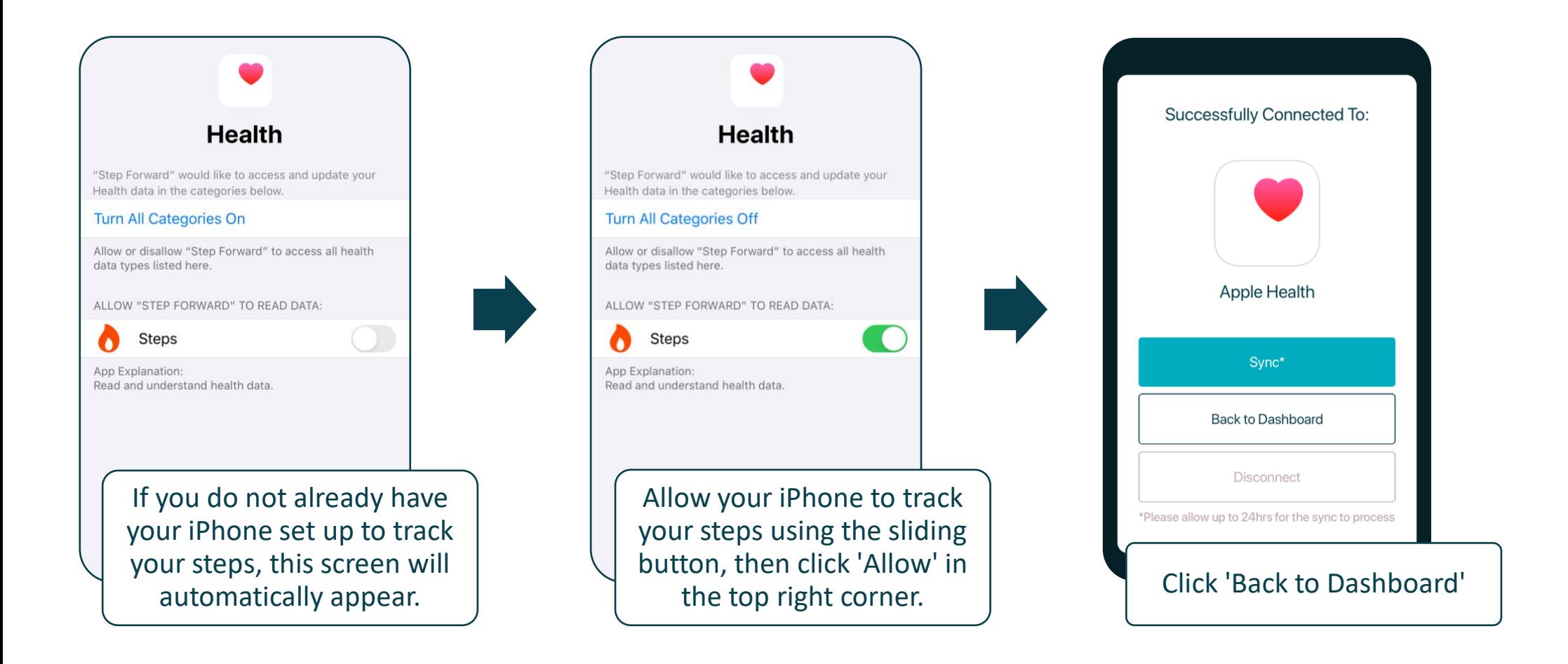

## You have now successfully connected Step Forward with Apple Health.